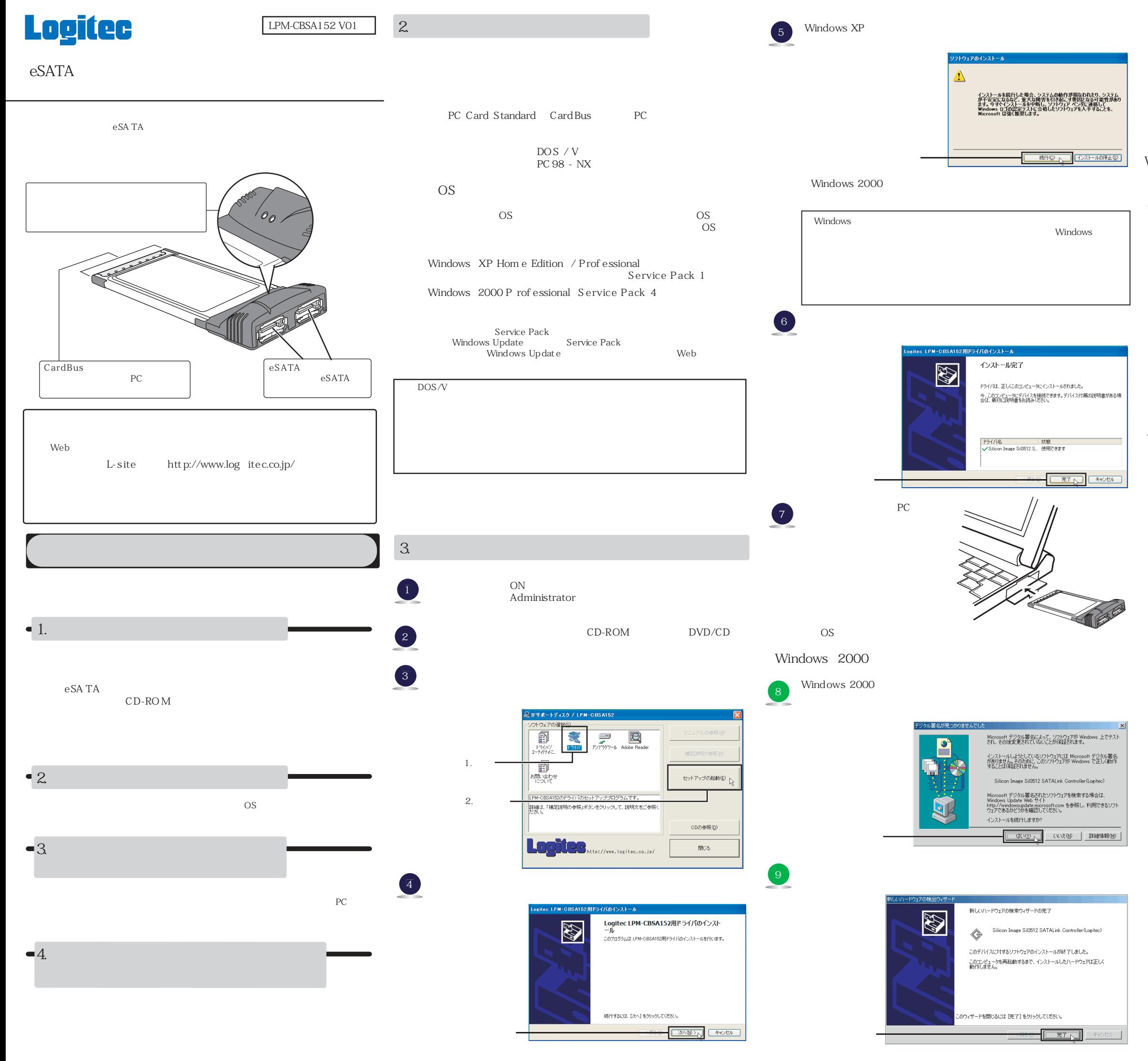

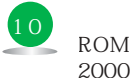

## Windows XP

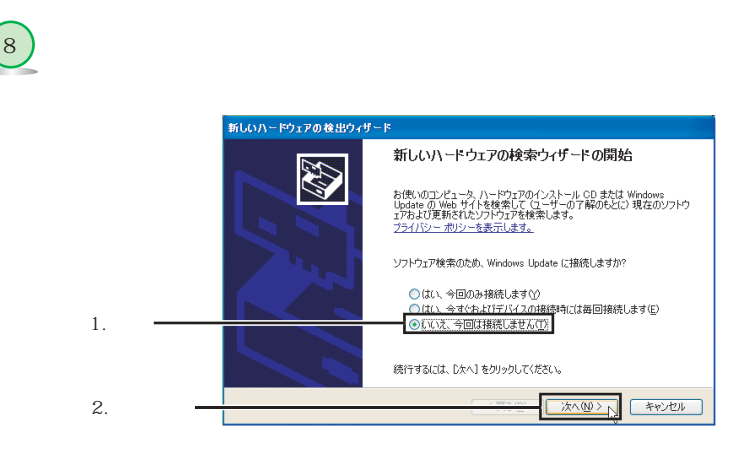

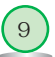

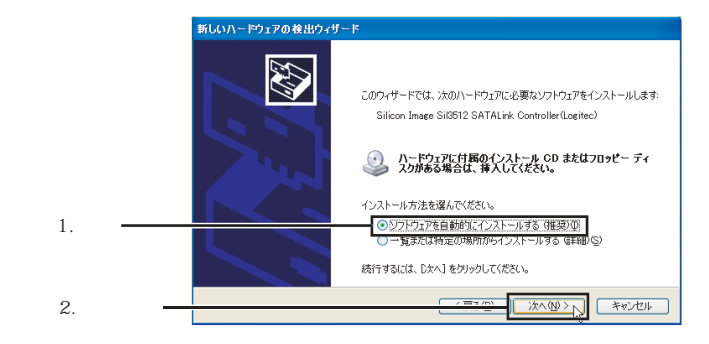

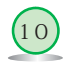

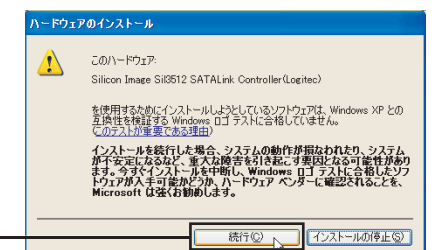

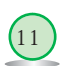

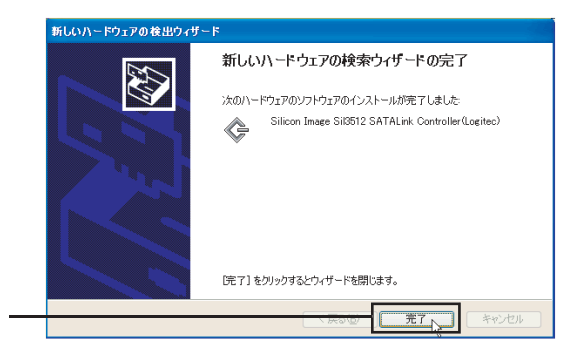

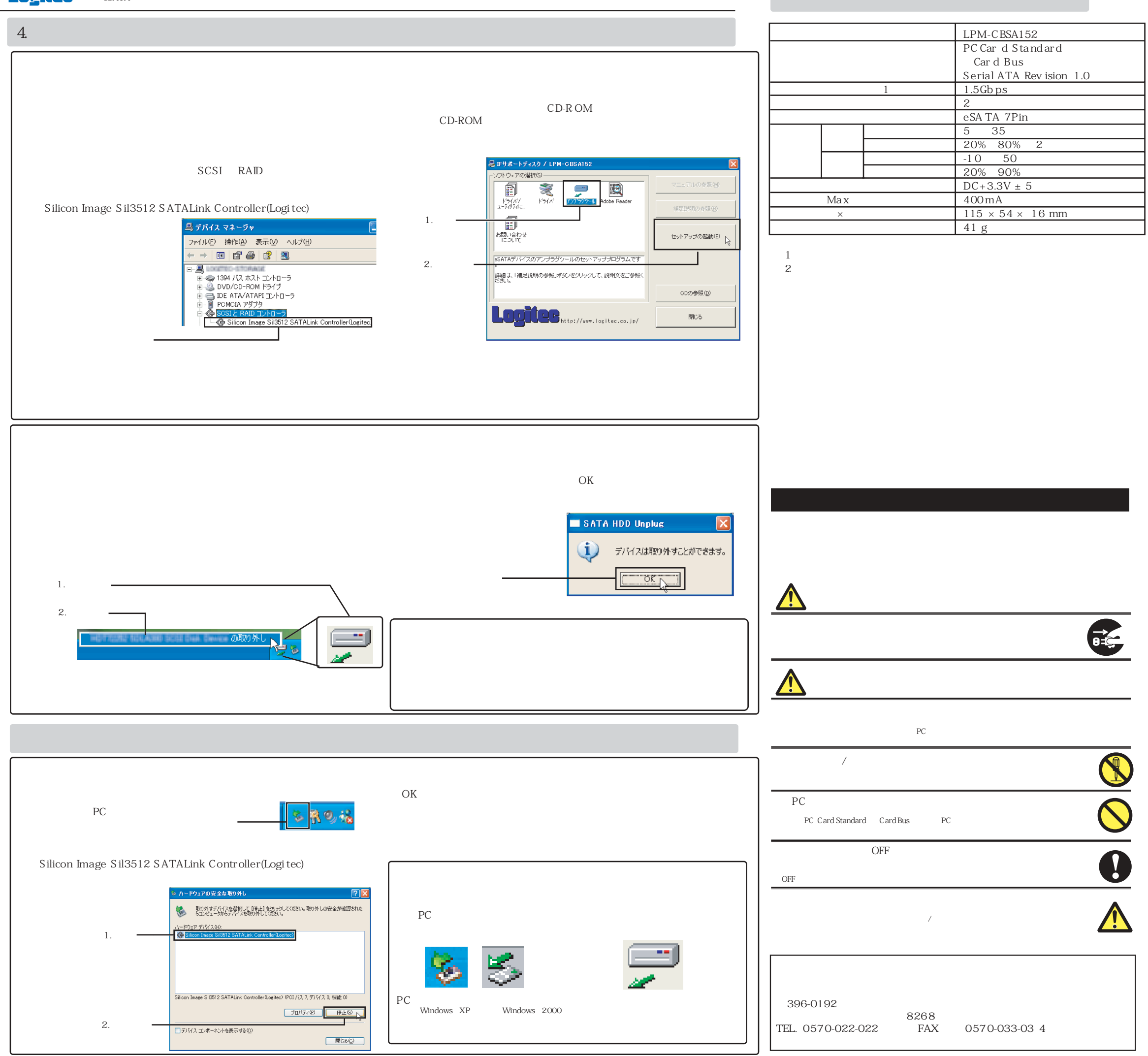

1. 本保証書の提示をいただけない場合。2.  $\sim$  $3.$  $4.$  $5.$  $6.$ 7. マニュアル、文書、説明ファイルに記載の使用方法、およびご注意に反するお取り扱いによって生じた故